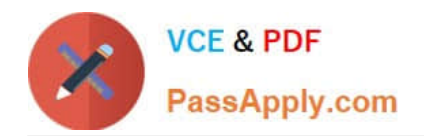

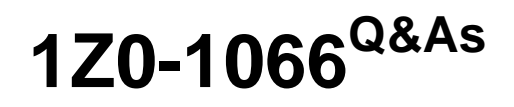

Oracle Planning and Collaboration Cloud 2019 Implementation **Essentials** 

## **Pass Oracle 1Z0-1066 Exam with 100% Guarantee**

Free Download Real Questions & Answers **PDF** and **VCE** file from:

**https://www.passapply.com/1z0-1066.html**

### 100% Passing Guarantee 100% Money Back Assurance

Following Questions and Answers are all new published by Oracle Official Exam Center

**Colonization** Download After Purchase

- **@ 100% Money Back Guarantee**
- **63 365 Days Free Update**
- 800,000+ Satisfied Customers

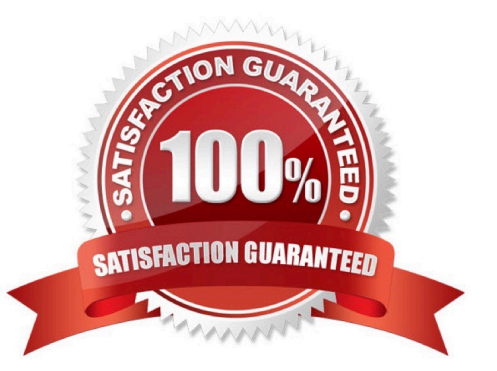

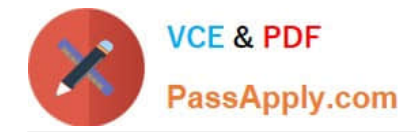

#### **QUESTION 1**

Your client manufactures consumer electronics and has all facilities live on Oracle Cloud. Their latest product has a very complicated manufacturing process and therefore can only be made at one facility (Organization ABC). However, it is ordered all over the world.

How should the Sourcing Rule be set up to accomplish this?

A. A global sourcing rule for 50% make at ABC and 50% buy from ABC

B. A local sourcing rule for 100% make at ABC; a global sourcing rule for 100% transfer from ABC

C. A local sourcing rule for 100% make at ABC; a global sourcing rule for 100% buy from ABC

D. A local sourcing rule for 100% buy from ABC; a global sourcing rule for 100% transfer from ABC

E. A global sourcing rule for 100% make at ABC; a local sourcing rule for 100% transfer from ABC

Correct Answer: D

#### **QUESTION 2**

You have created several infotiles based on the client requirements. You now want to group them together for display. How do you accomplish this?

A. First build them into an info set in Manage Infosets. Then open the info set on the plan by going to Open (choose area) > Choose info set.

B. No need to group them. Open them directly on the plan going to Open (choose area) > Choose Infotile.

C. First build them into a tile set in Manage Table, Graphs, and Analysis Sets. Then open the tile set on the plan by going to Open (choose area) > Choose tile set.

D. First build them into a planning group in Manage Planning Groups. Then open the planning group on the plan by going to Open (choose area) > Choose planning group.

E. First build them into a planning measure in Manage Planning Measures. Then open the planning measure on the plan by going to Open (choose area) > Choose planning measure.

Correct Answer: C

#### **QUESTION 3**

You want to understand what your inventory turns are for your organization. Where can you see this information in Planning Central?

A. Manage Planning Analytics

B. Manage Planning Measures

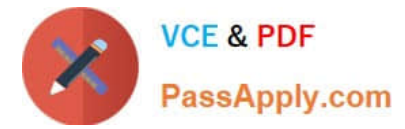

- C. View Planning Analytics
- D. Manage Metrics
- E. Plan Summary
- Correct Answer: E

#### **QUESTION 4**

You are in Implementation project and your customer is a global company with a complex supply chain network. Planners work across different geographies and different line of products. Each planner works with their own set of data and analysis and dashboards.

How do you configure the application so each planner can have their own custom dashboard view-able only to themselves?

- A. Create public page layouts that are tailored to specific business needs.
- B. You cannot create custom dashboards by user.
- C. Enable layout security checkbox in the Administer Planning Security.
- D. Create private page layouts that are tailored to specific business needs.

Correct Answer: D

#### **QUESTION 5**

Which three statements are true about a drop ship validation organization? (Choose three.)

- A. It is the source for organization-item attributes when creating drop ship planned orders.
- B. It can be a Cost Organization.
- C. It is not required in order to use drop shipments.
- D. It cannot be an item organization.
- E. It is a proxy for the organization during the collections of drop ship sales orders and drop ship history.
- F. It can be an item organization.

Correct Answer: AEF

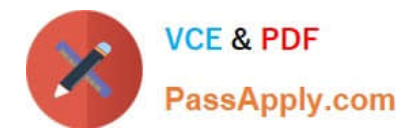

[1Z0-1066 PDF Dumps](https://www.passapply.com/1z0-1066.html) [1Z0-1066 VCE Dumps](https://www.passapply.com/1z0-1066.html) [1Z0-1066 Study Guide](https://www.passapply.com/1z0-1066.html)

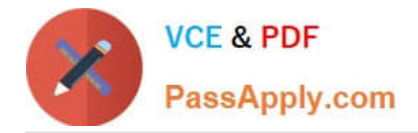

To Read the Whole Q&As, please purchase the Complete Version from Our website.

# **Try our product !**

100% Guaranteed Success 100% Money Back Guarantee 365 Days Free Update Instant Download After Purchase 24x7 Customer Support Average 99.9% Success Rate More than 800,000 Satisfied Customers Worldwide Multi-Platform capabilities - Windows, Mac, Android, iPhone, iPod, iPad, Kindle

We provide exam PDF and VCE of Cisco, Microsoft, IBM, CompTIA, Oracle and other IT Certifications. You can view Vendor list of All Certification Exams offered:

#### https://www.passapply.com/allproducts

### **Need Help**

Please provide as much detail as possible so we can best assist you. To update a previously submitted ticket:

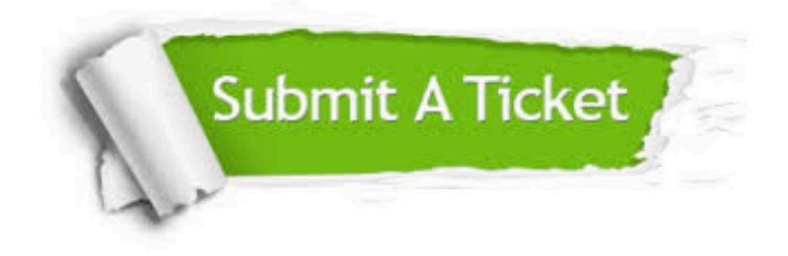

#### **One Year Free Update**

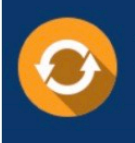

Free update is available within One fear after your purchase. After One Year, you will get 50% discounts for updating. And we are proud to .<br>poast a 24/7 efficient Customer Support system via Email

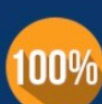

**Money Back Guarantee** To ensure that you are spending on

quality products, we provide 100% money back guarantee for 30 days from the date of purchase

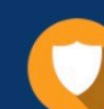

#### **Security & Privacy**

We respect customer privacy. We use McAfee's security service to provide you with utmost security for vour personal information & peace of mind.

Any charges made through this site will appear as Global Simulators Limited. All trademarks are the property of their respective owners. Copyright © passapply, All Rights Reserved.